#### 09: Navigation Message

Taro Suzuki

## Navigation Message

- ▶ Positioning signals contain navigation data and are continuously received to obtain the following information
	- ▶ Ephemeris (satellite orbit parameters)
	- Almanac (rough satellite orbit parameters)
	- **Time correction parameters (for correction of GPS satellite** time)
	- **I** lonospheric delay estimation parameters
	- ▶ Satellite health information

## GPS Signal Architecture

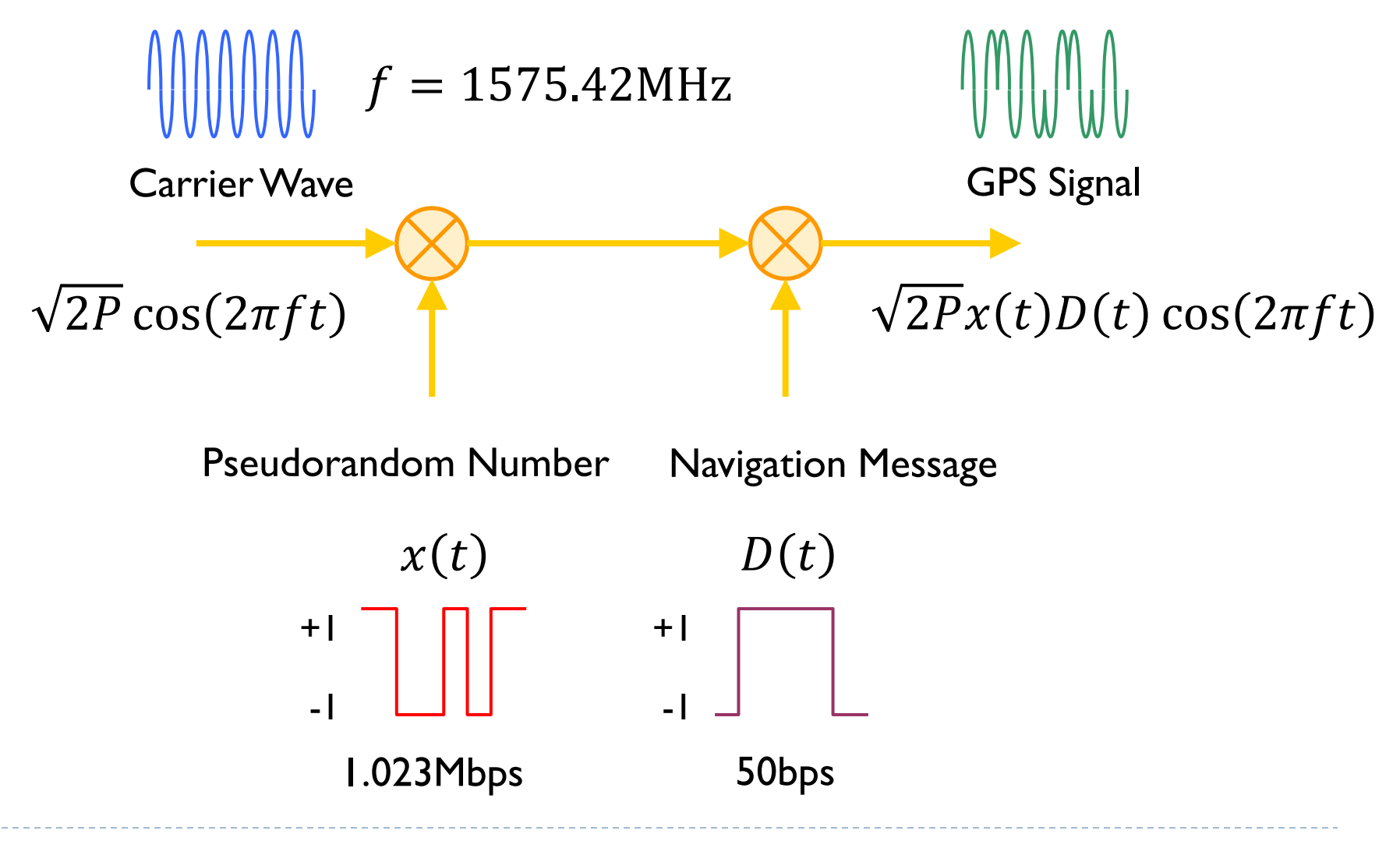

## Tracking output

#### ▶ In-phase correlation output is navigation message bit

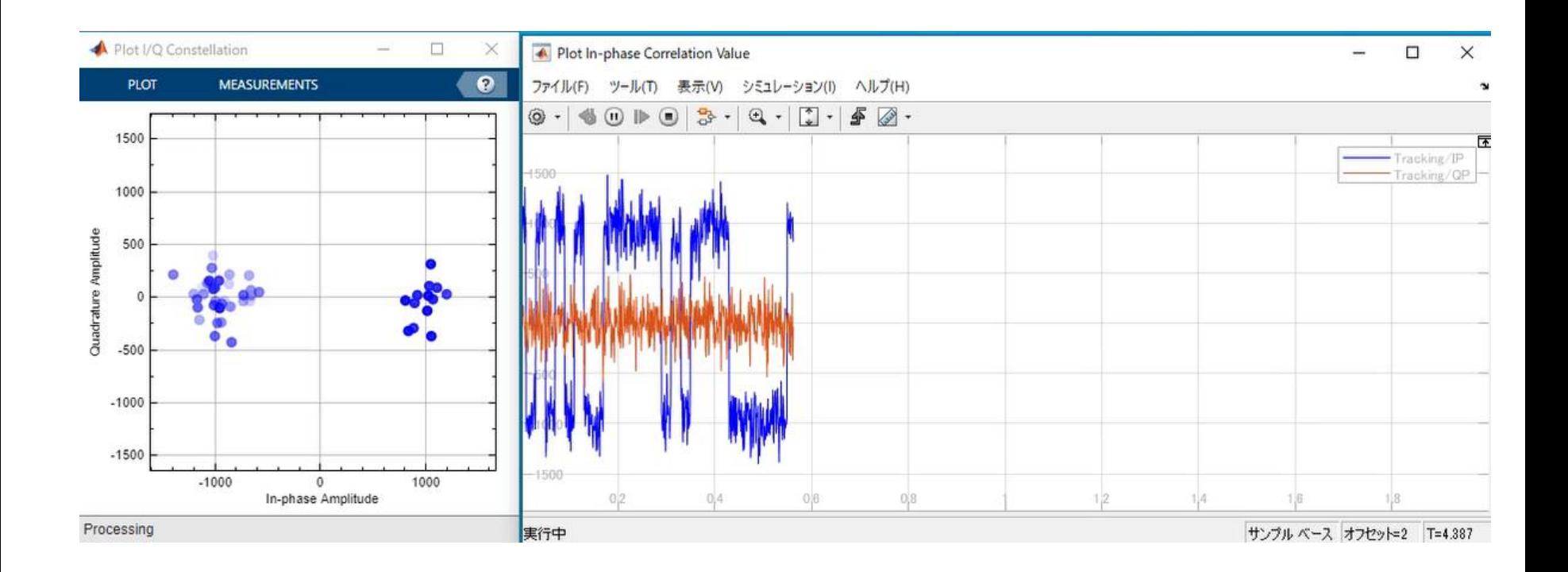

## Exercise 1: Log Correlation Outputs

- ▶ Simulink
	- **/09\_Navigation\_Message/simulink/Ex1/tracking\_1ch.slx**

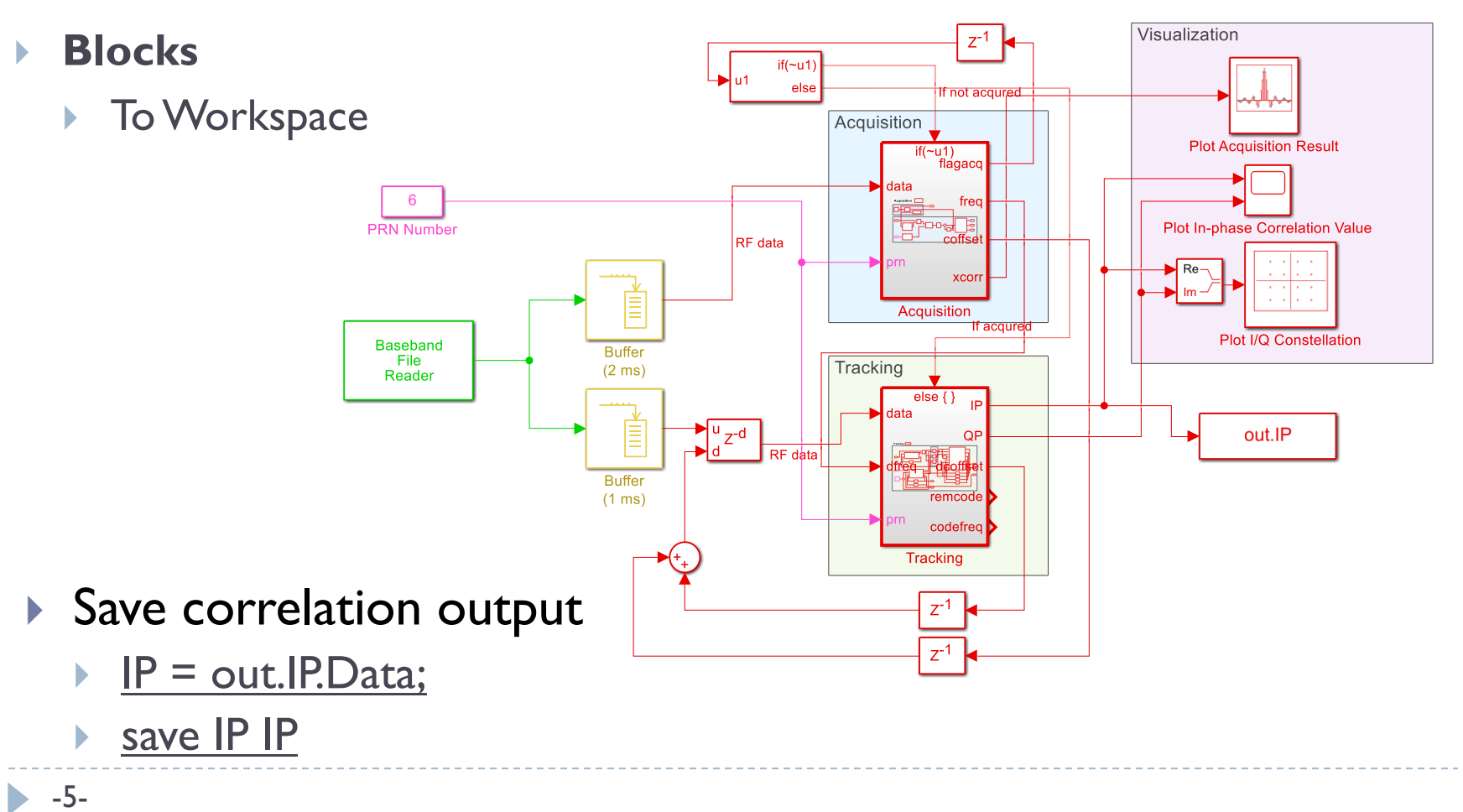

## Navigation Message

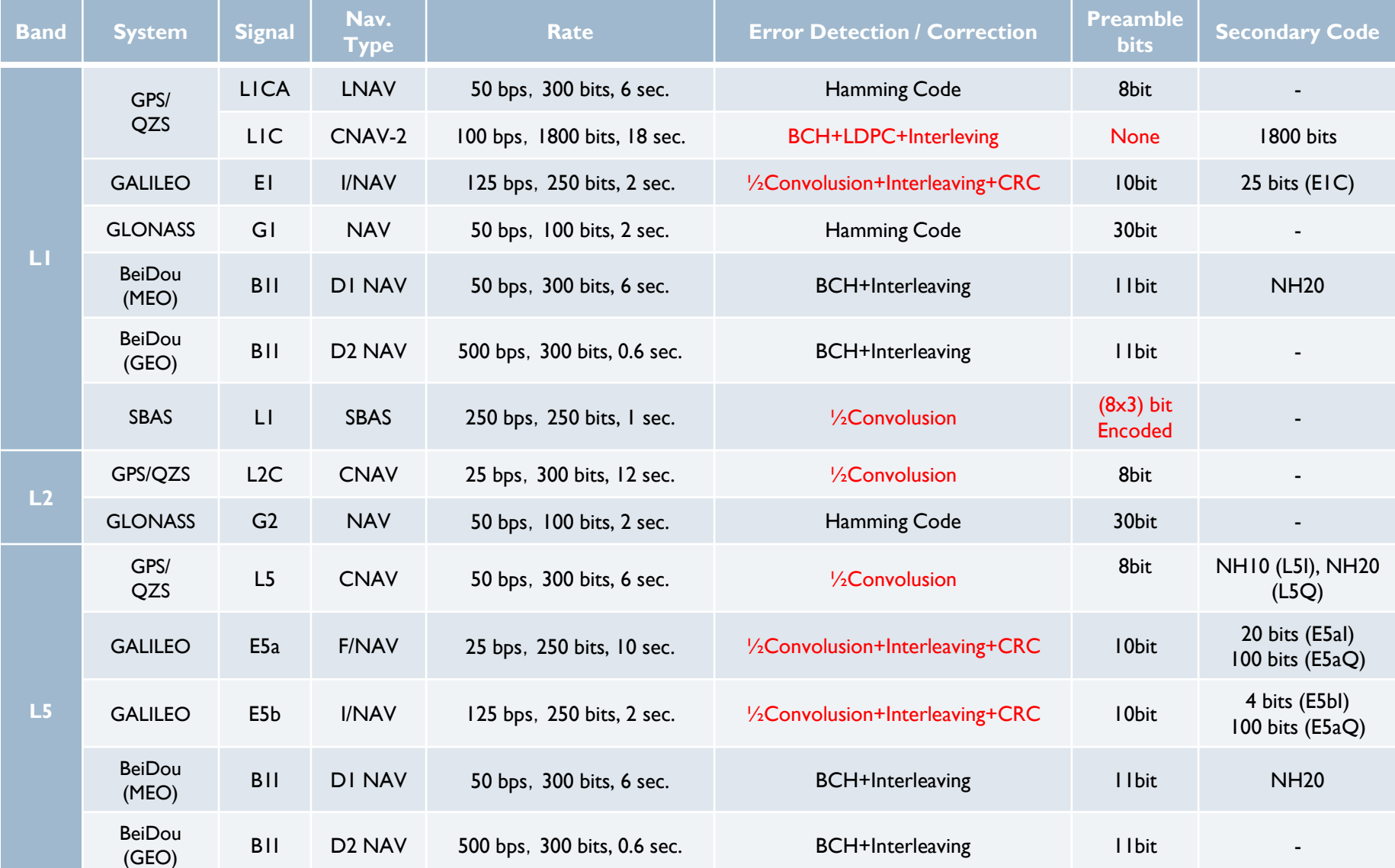

## GPS L1 Navigation Message (1)

#### **LNAV** structure

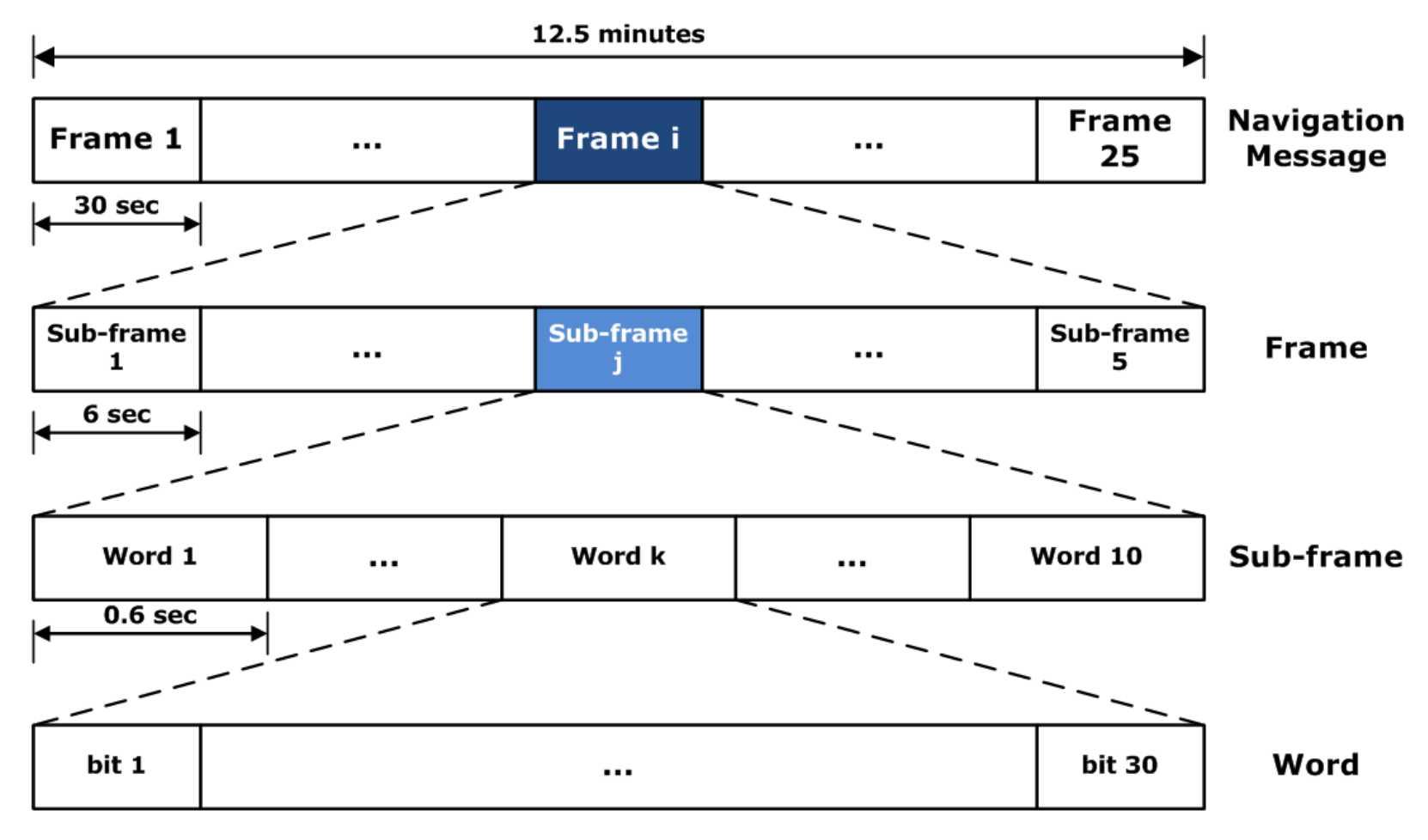

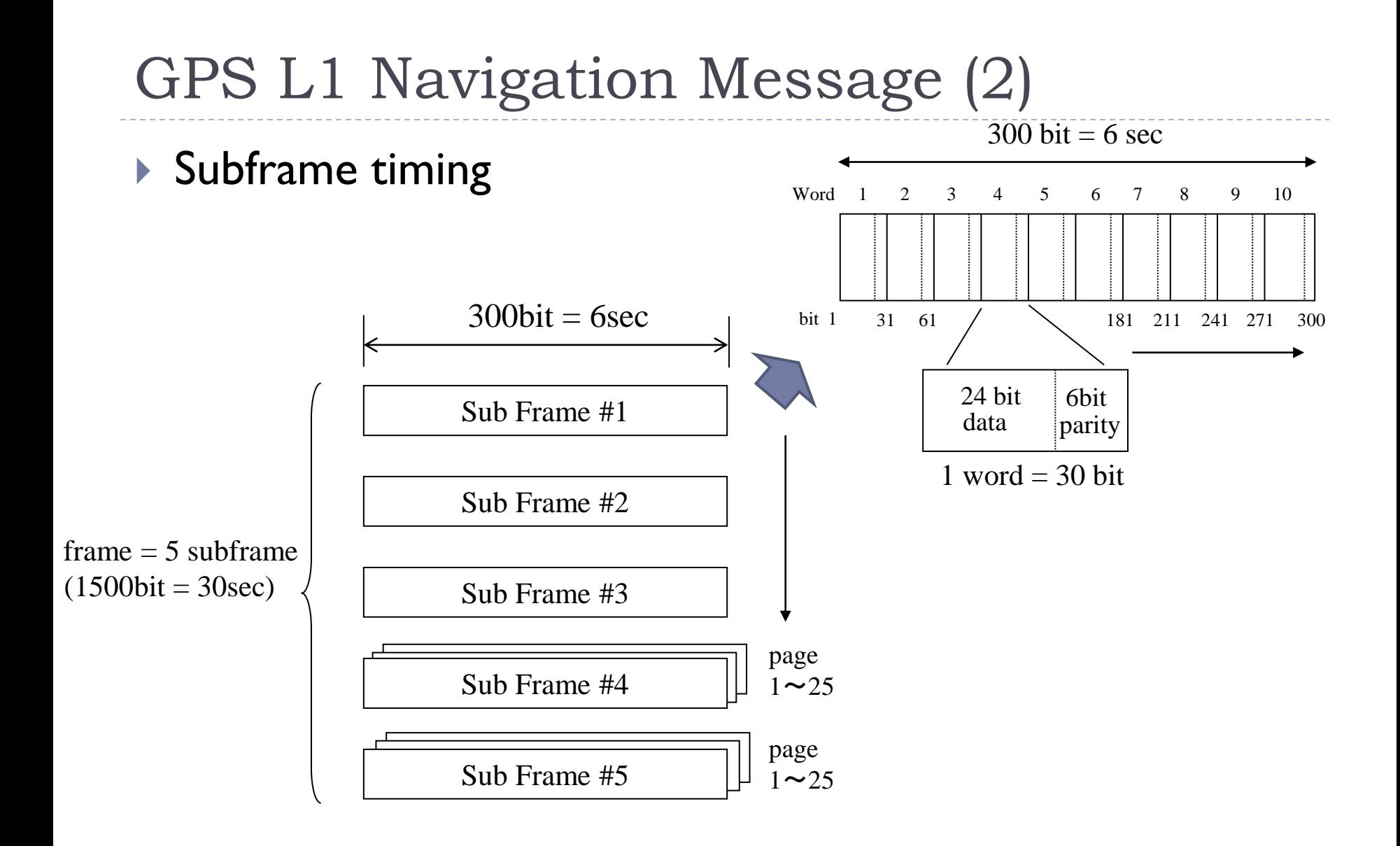

## GPS L1 Navigation Message (3)

#### **LNAV** structure

#### **Navigation message**

Navigation message =  $25$  frames =  $125$  subframes =  $1250$  words =  $37,5$ kb =  $12,5$ min

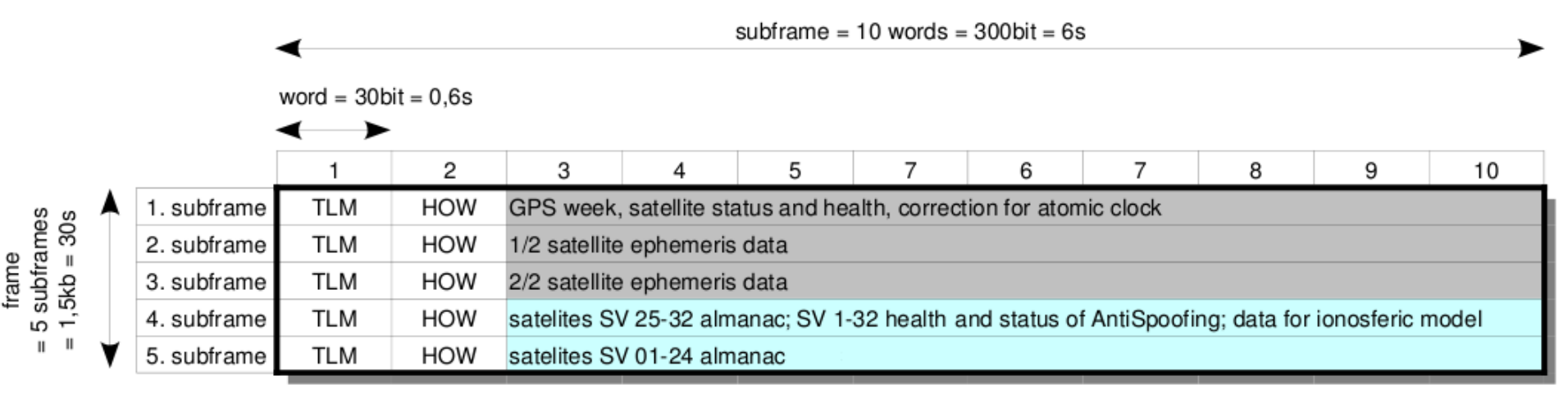

subframe contains in every frame always the same data subframe contains in every frame one page from 1 to 25

#### TLM

#### ▶ TLM: Telemetry Word

30 bits (8 bit preamble, 16 bit data, 6bit parity)

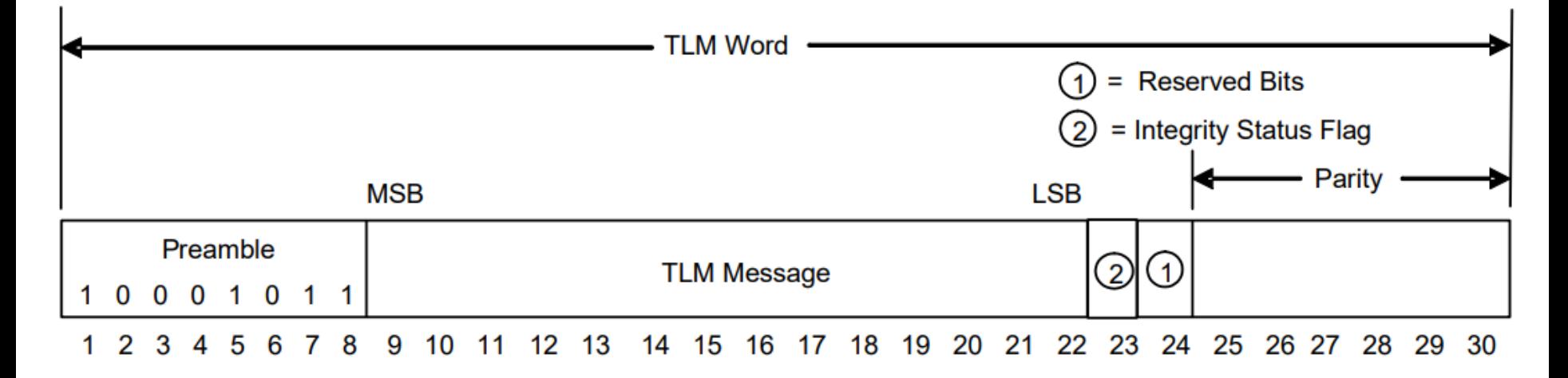

 $\triangleright$  Preamble is used to find the beginning of a subframe and to synchronize the navigation bits

#### **HOW**

#### ▶ HOW: Hand Over Word

30 bits (17 bit time of week, 7 bit data, 6bit parity)

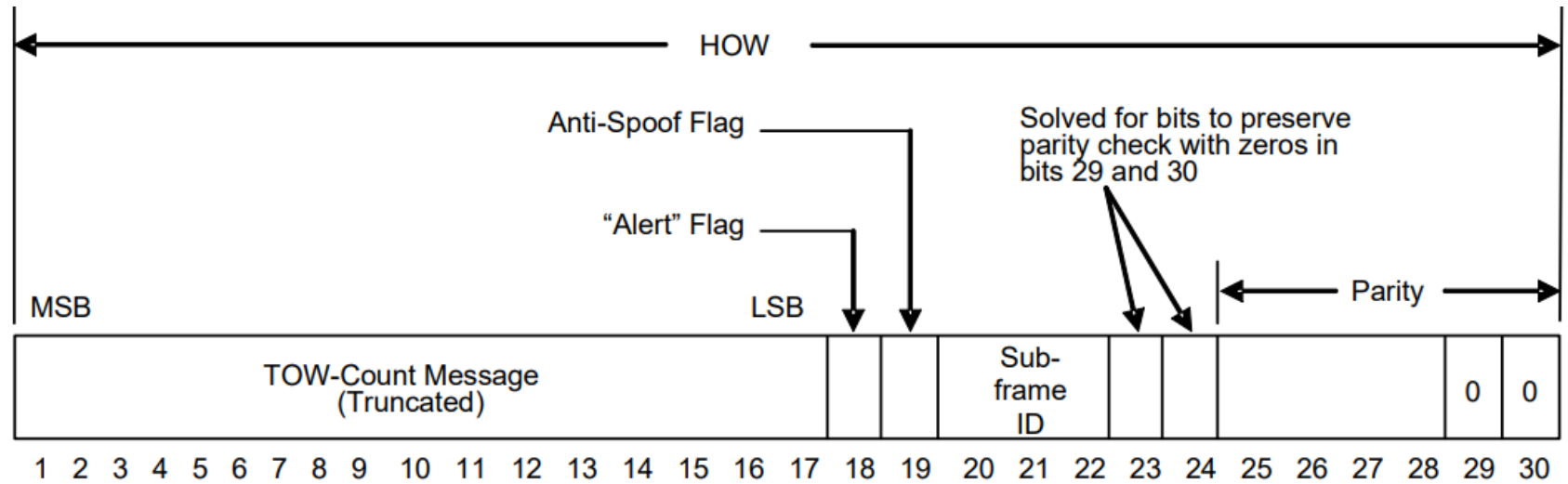

- TOW-count is time information
- ▶ Sub-frame id is used to check following subframe number

## Subframe 1

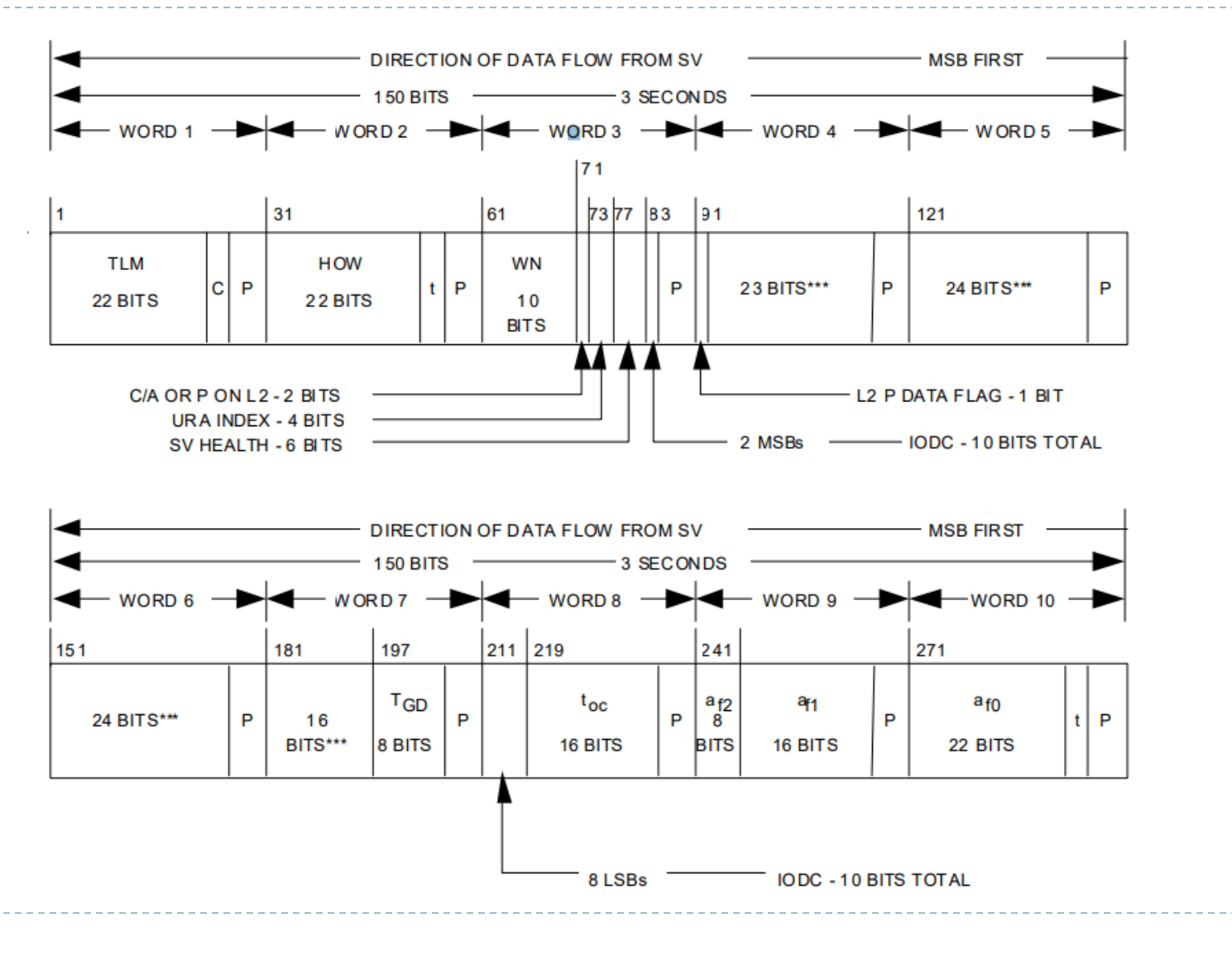

### Subframe 2

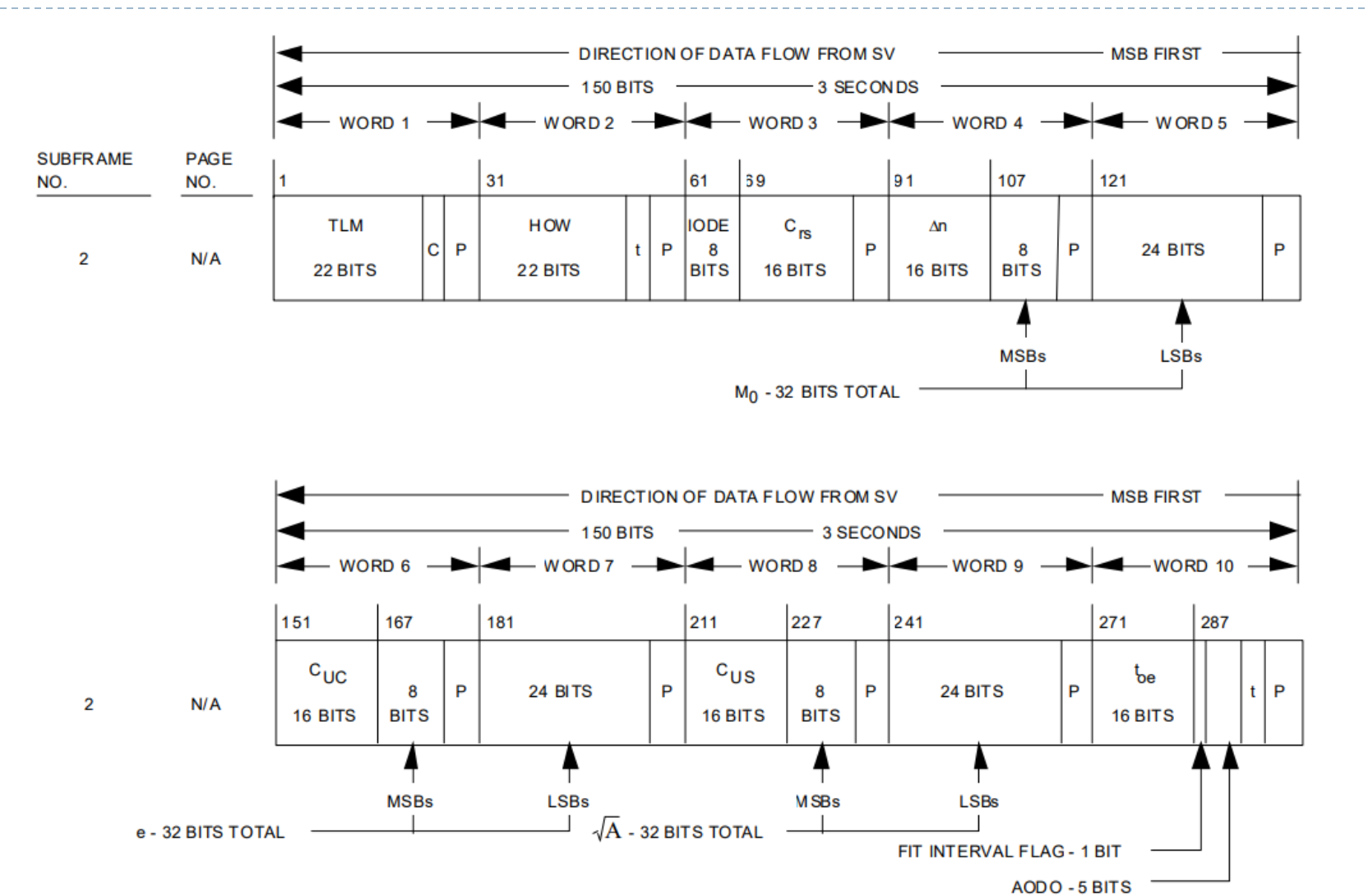

#### Subframe 3

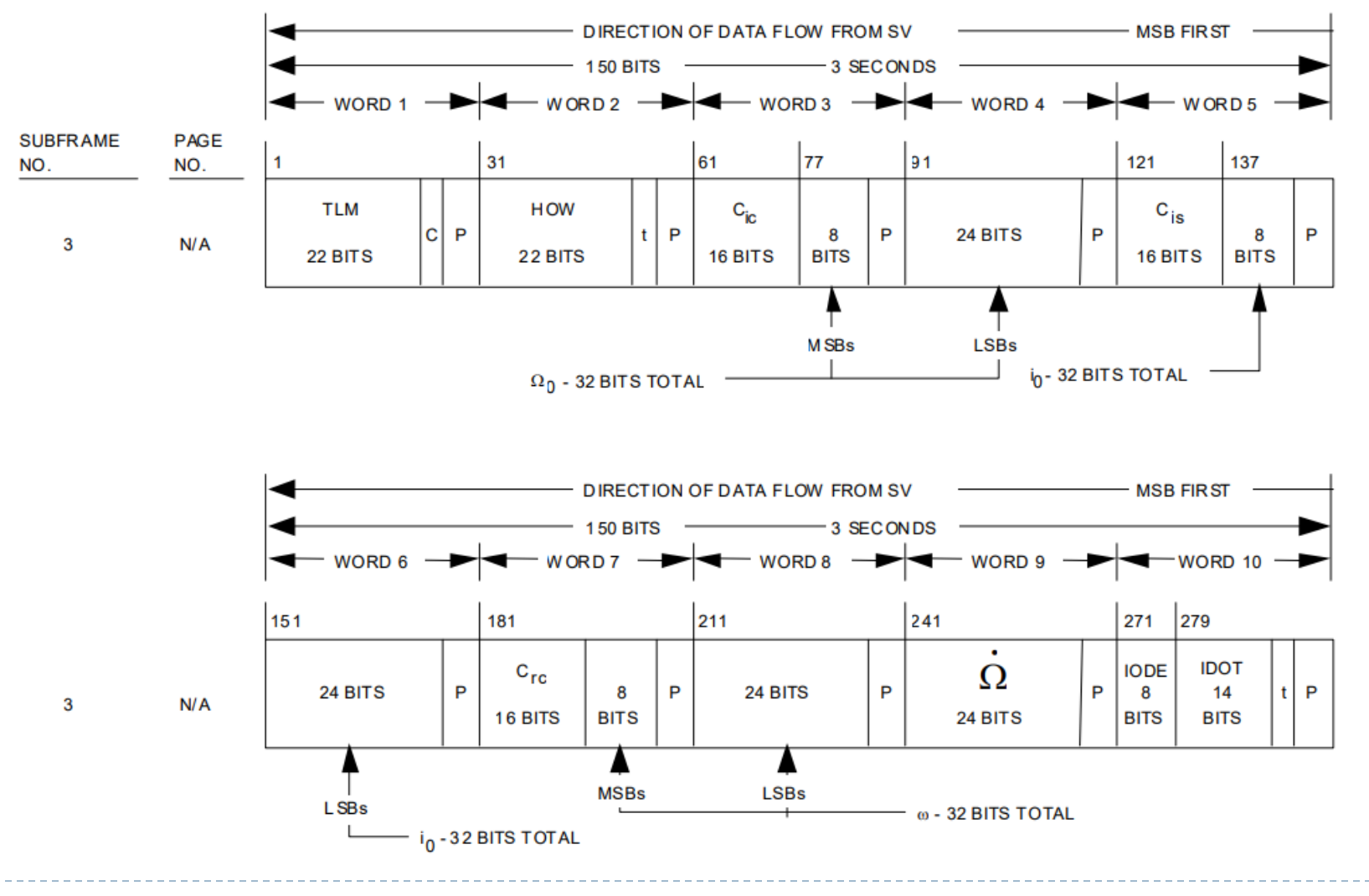

-14-D.

## Flow of Decoding Navigation Message

- ▶ Input: In-phase correlation outputs
- $\triangleright$  Find preambles
- ▶ Determine 20ms navigation bits
- ▶ Decoding TOW counts and Subframe ID from HOW ▶ Parity check
- ▶ Determine subframe bits (300 bits / 6 second)
	- ▶ Decoding and parity check in each word
- If subframe 1 to 3 can be decoded, decoding of the navigation messages required for positioning is complete

### Preamble Detection

- ▶ At first, In-phase correlation output is 1 ms
- $\triangleright$  Navigation bit is 20 ms
- ▶ Upsampling the preamble to 1 ms and compute crosscorrelation to find the beginning of the subframe

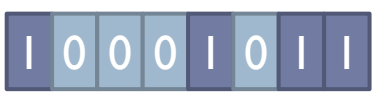

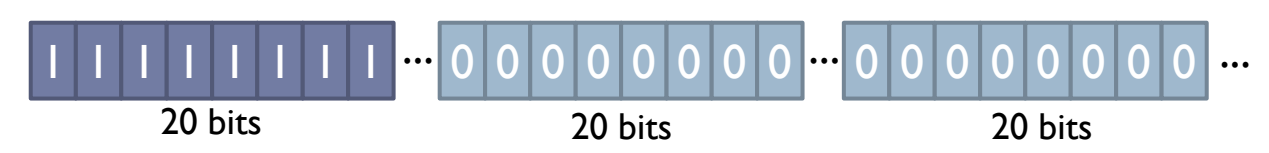

 $\triangleright$  From multiple candidate subframe headings, determine the correct subframe head based on the spacing of the correlation points (a peak should appear every 300 bits per subframe)

Navigation Bits Determination

▶ Navigation bits determined by majority vote of 20 (20ms) In-phase correlation values

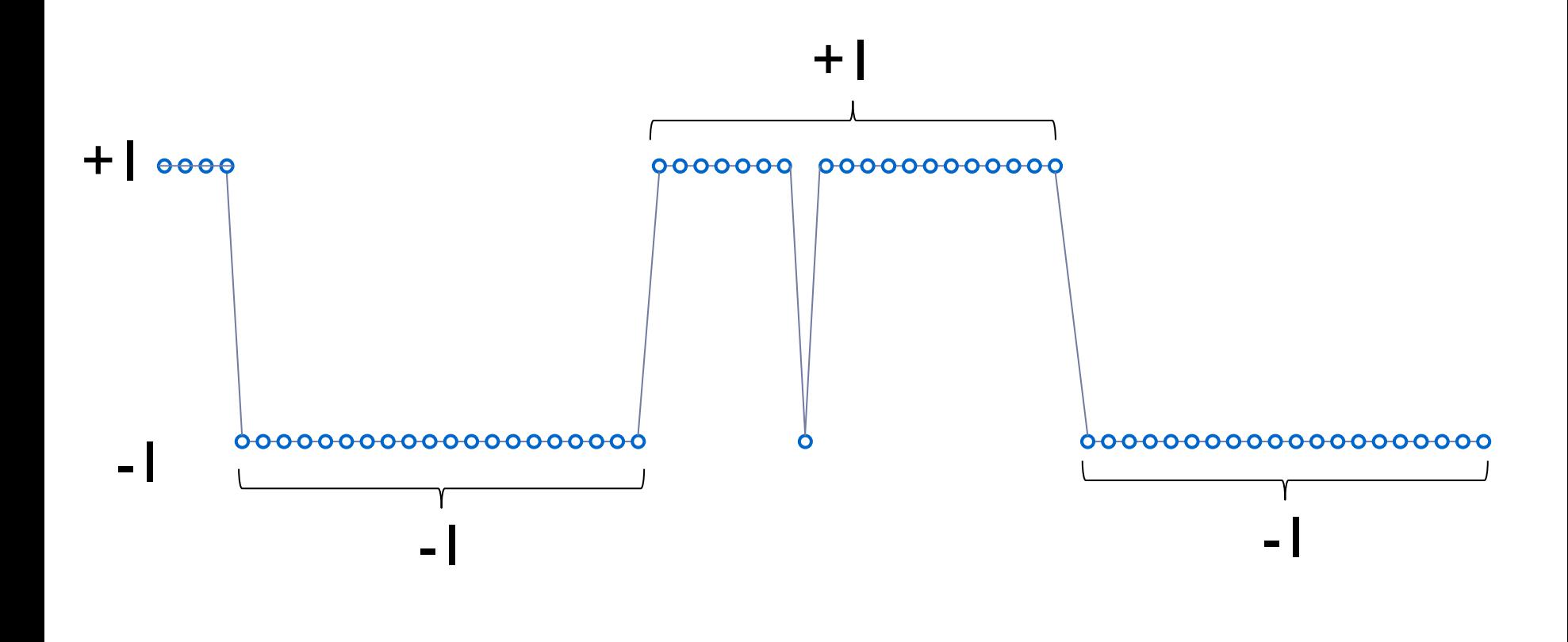

#### Exercise 2: Navigation Bits Determination

#### MATLAB

- **/09\_Navigation\_Message/matlab/Ex2\_run\_navigationbits\_ determination1.m**
- $\triangleright$  Find the preamble from the output of the in-phase correlation values and determination navigation bits

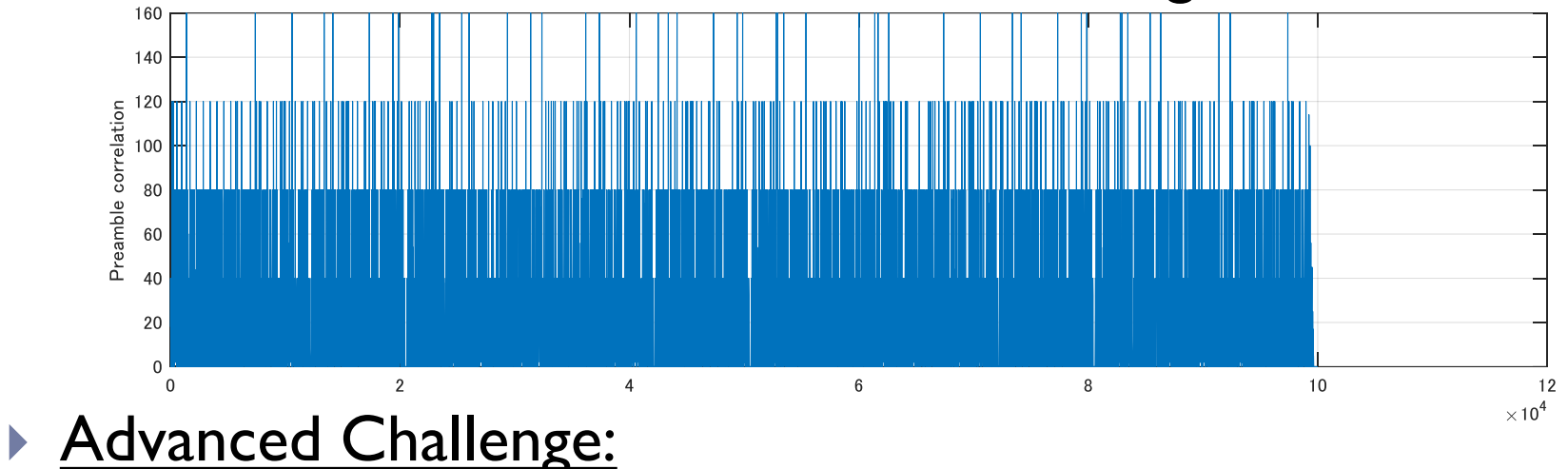

Find the index of the first preamble automatically

Bit synchronization + Preamble Detection

 $\triangleright$  First determine the 20 ms navigation bits from the timing of bit switching

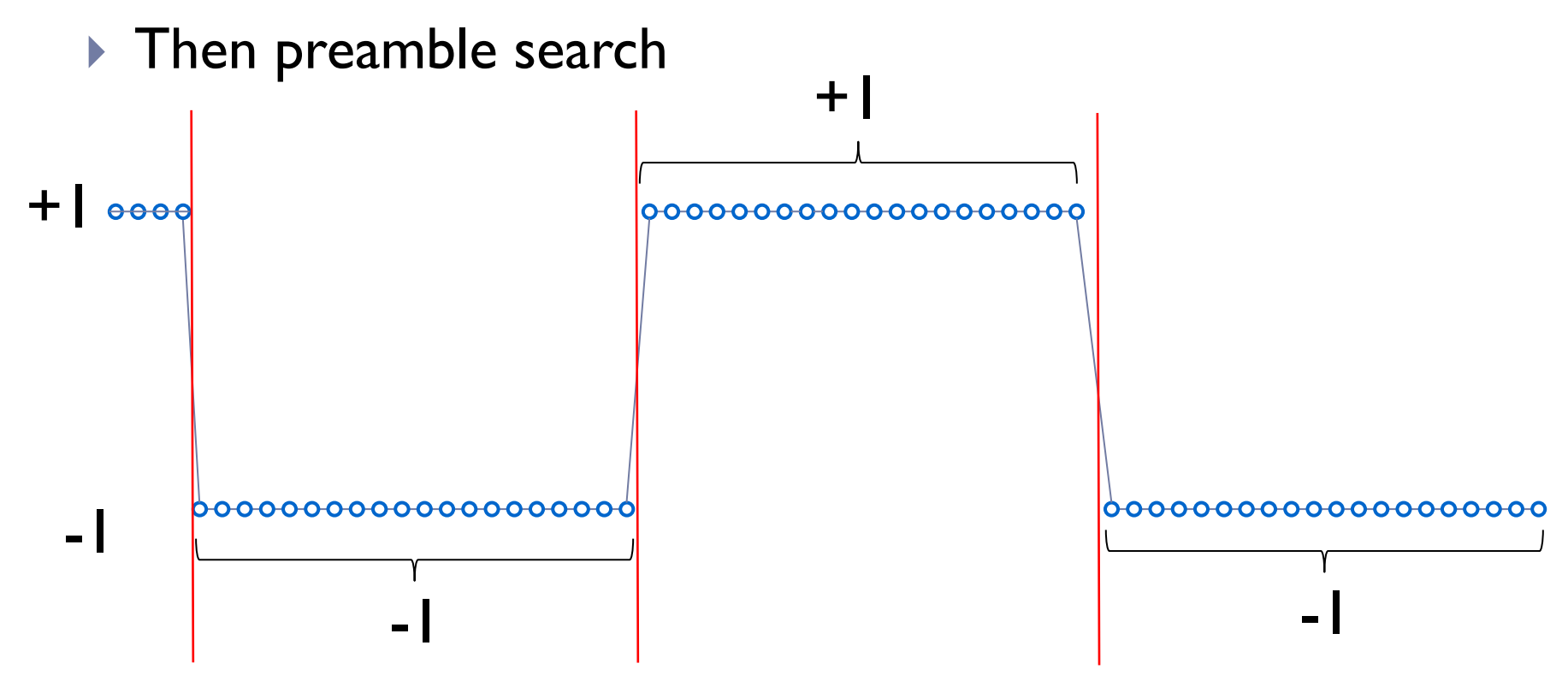

#### Exercise 3: Navigation Bits Determination

#### MATLAB

- **/09\_Navigation\_Message/matlab/Ex3\_run\_navigationbits\_ determination2.m**
- ▶ Bit synchronization then Preamble Detection

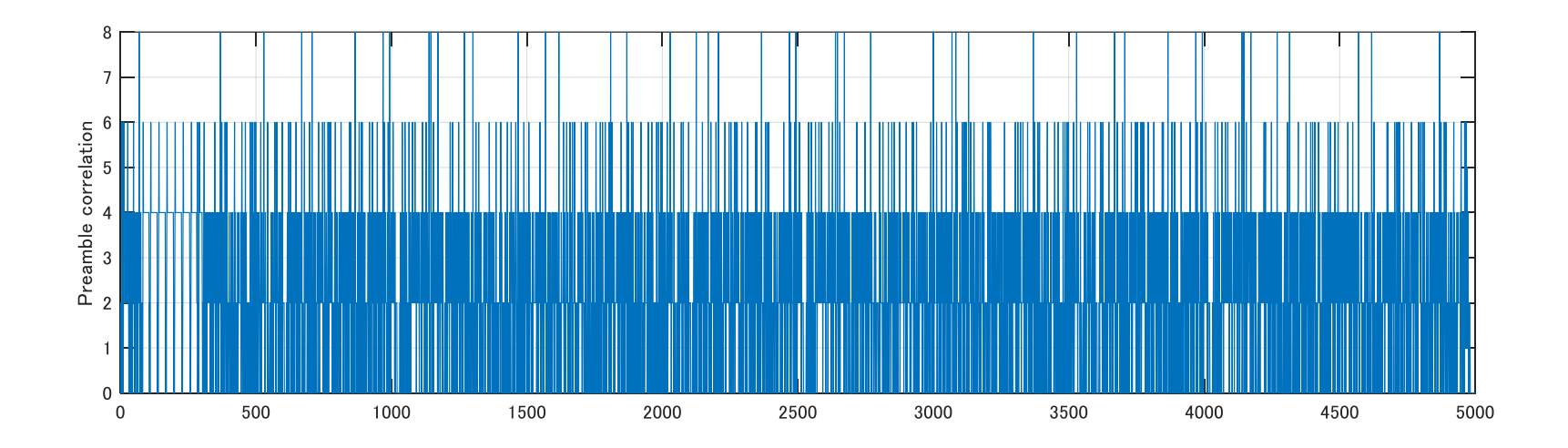

## Parity Check

#### ▶ Hamming code

- ▶ (32,26) Hamming Code
- ▶ Error correction capability is available, but is used for error detection

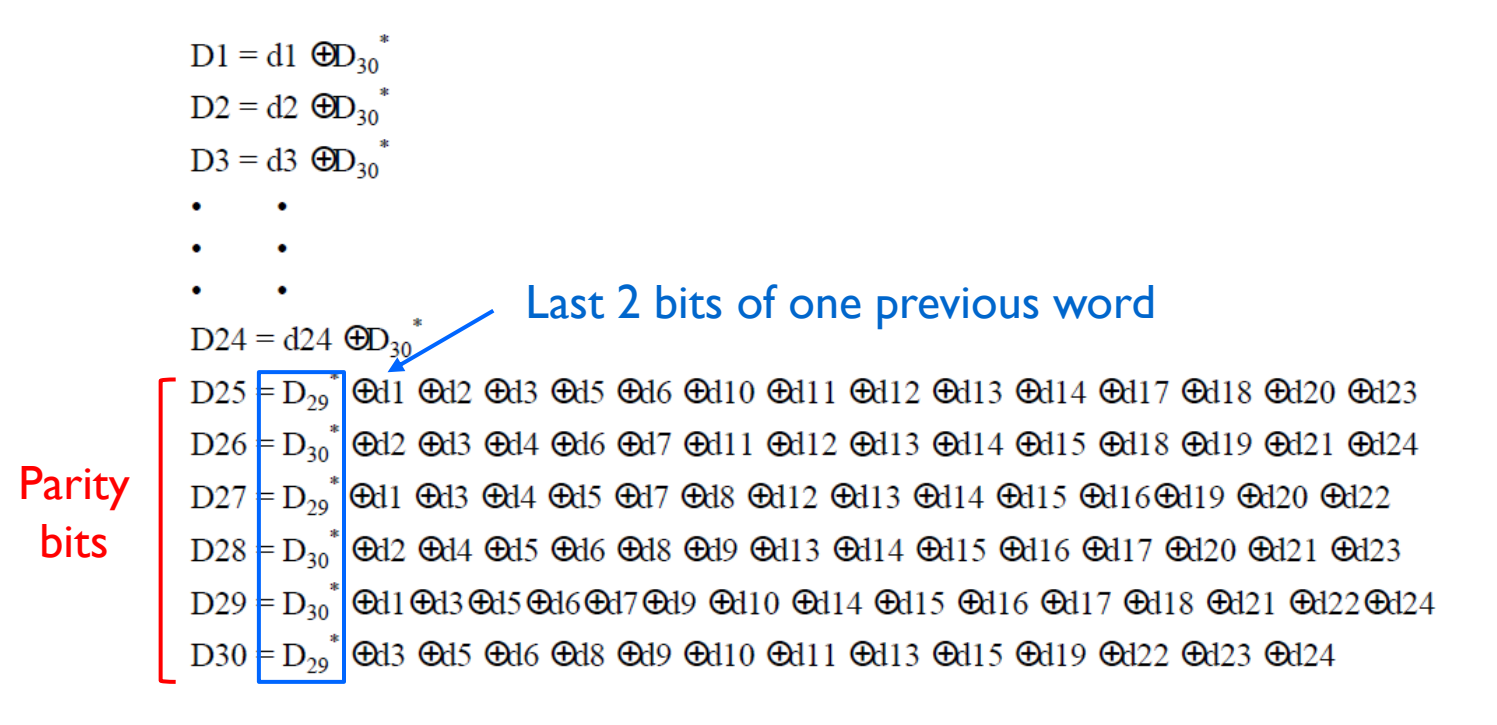

#### Exercise 4: Parity Check

MATLAB

- **/09\_Navigation\_Message/matlab/Ex4\_run\_check\_parity.m**
- ▶ Check parity in the words

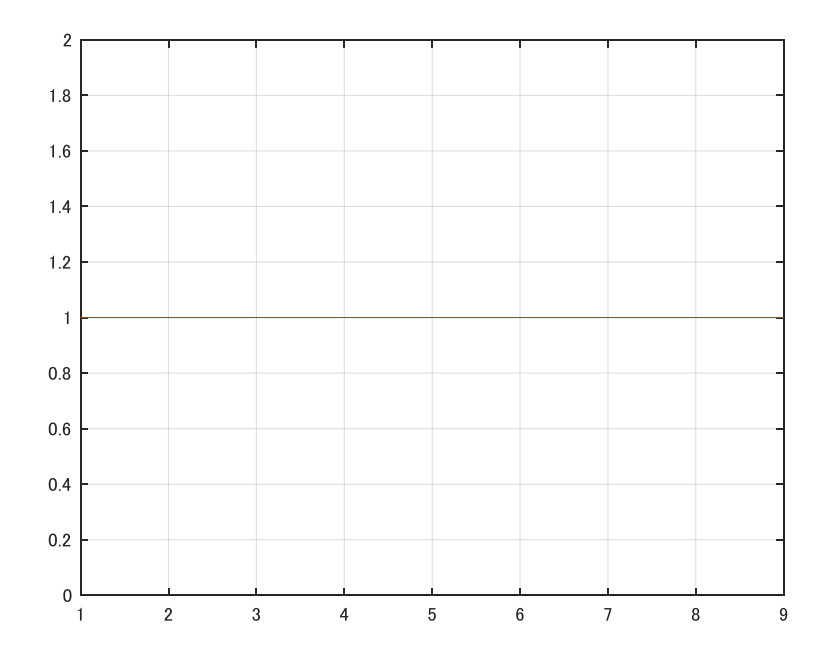

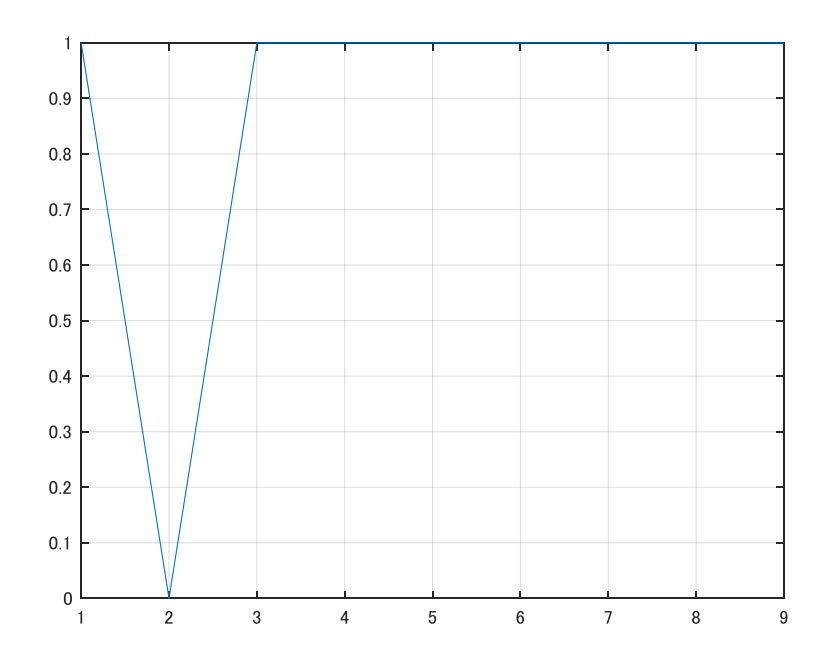

### Forward Error Correction

- New signals add more advanced navigation message error correction techniques
	- GPS L2C/L5: **CNAV**
		- ▶ ½ Convolutional code
	- Galileo L1/L5: **INAV**, **FNAV**
		- ▶ ½Convolusion+Interleaving+CRC
	- GPS L1C: **CNAV2**
		- ▶ BCH+LDPC+Interleving
- Improved availability of positioning in urban and forest environments

# L5 (CNAV)

#### ▶ Ephemeris

- ▶ Message (10,11,30-37)
- ▶ | Message = 6 second
- ▶ ½ Convolution code
	- ▶ Viterbi decoder
- ▶ Error detection
	- ▶ CRC in a message

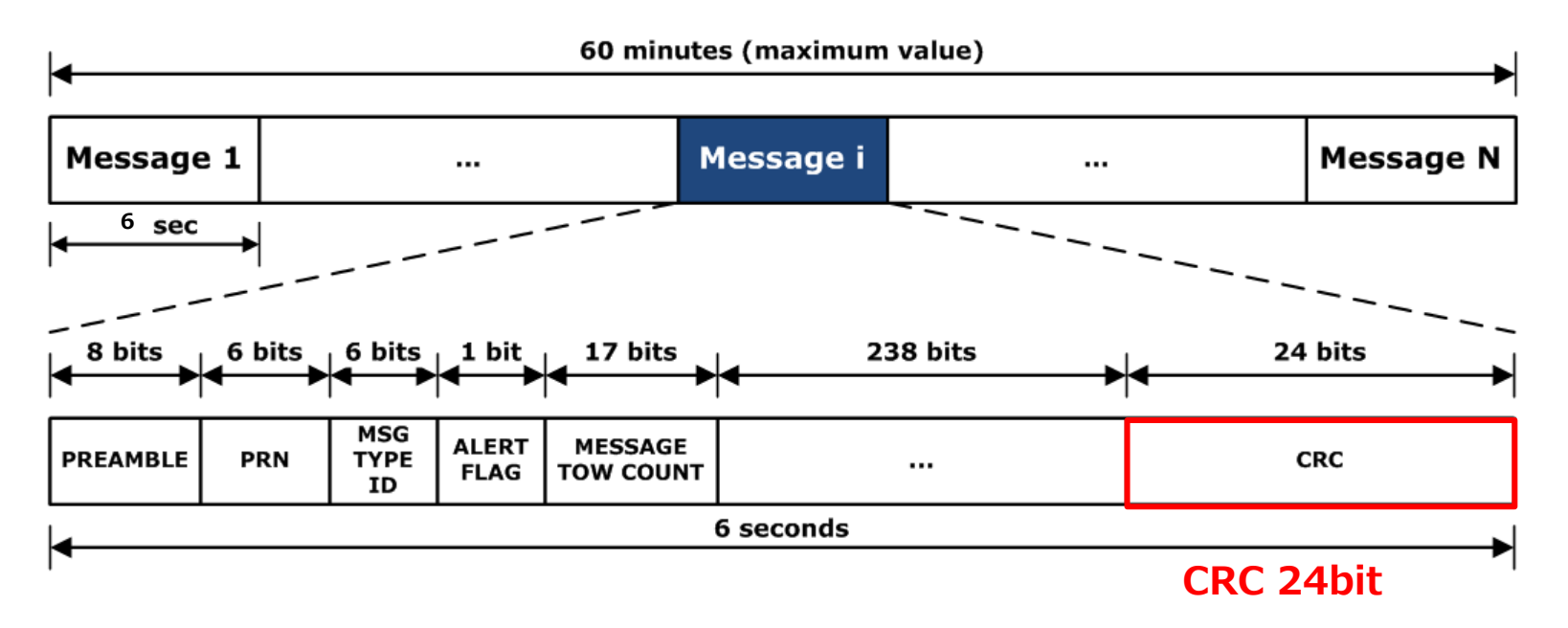

## L5 (CNAV)

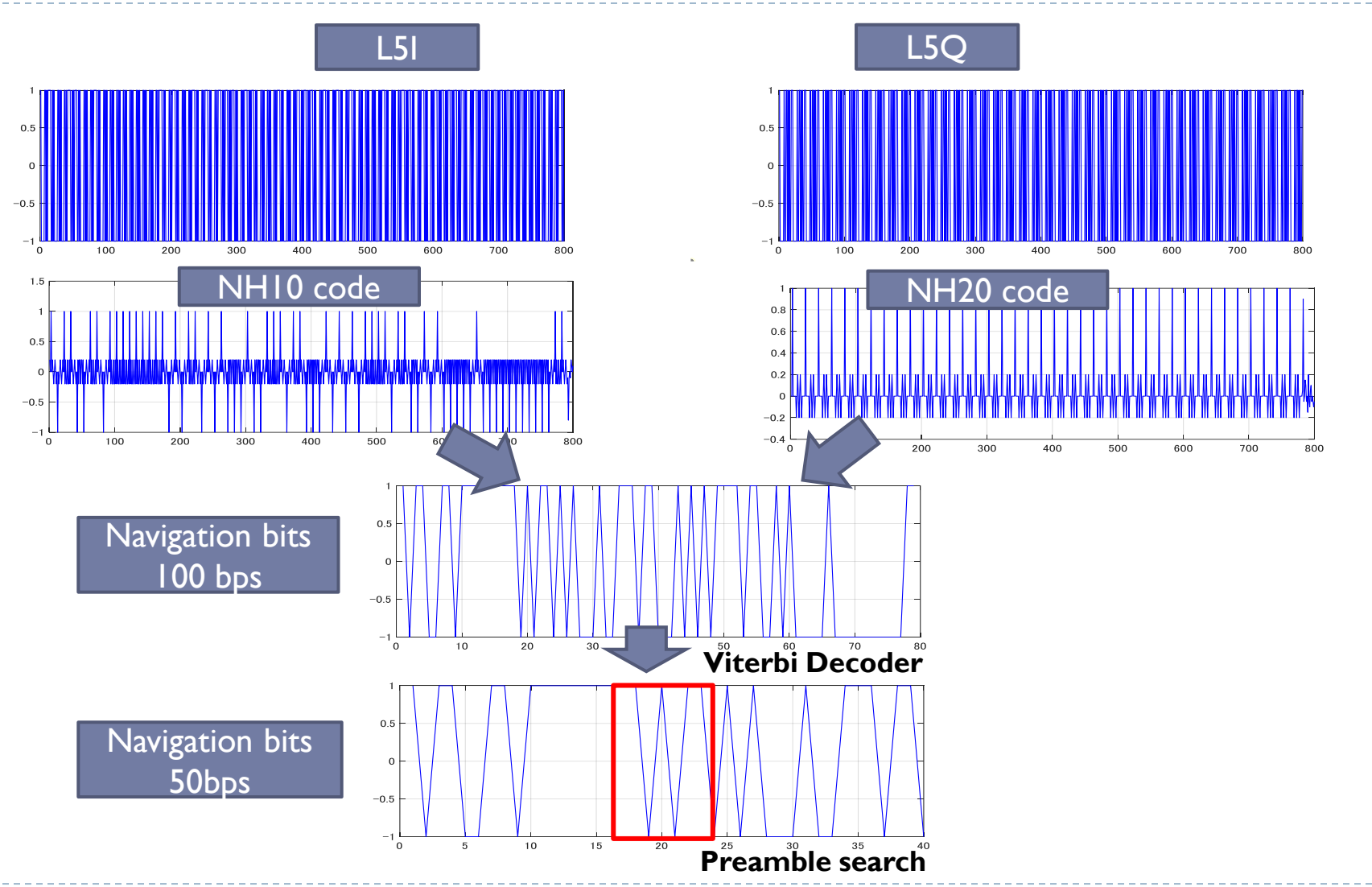

ь

# L1C (CNAV2)

- ▶ 10 ms code
- ▶ Ephemeris
	- Frame  $(1,2,3)$
- $\triangleright$  | Frame = 18 second
- ▶ LDPC + interleave
	- ▶ LDPC decoding
- ▶ Subframe contains CRC

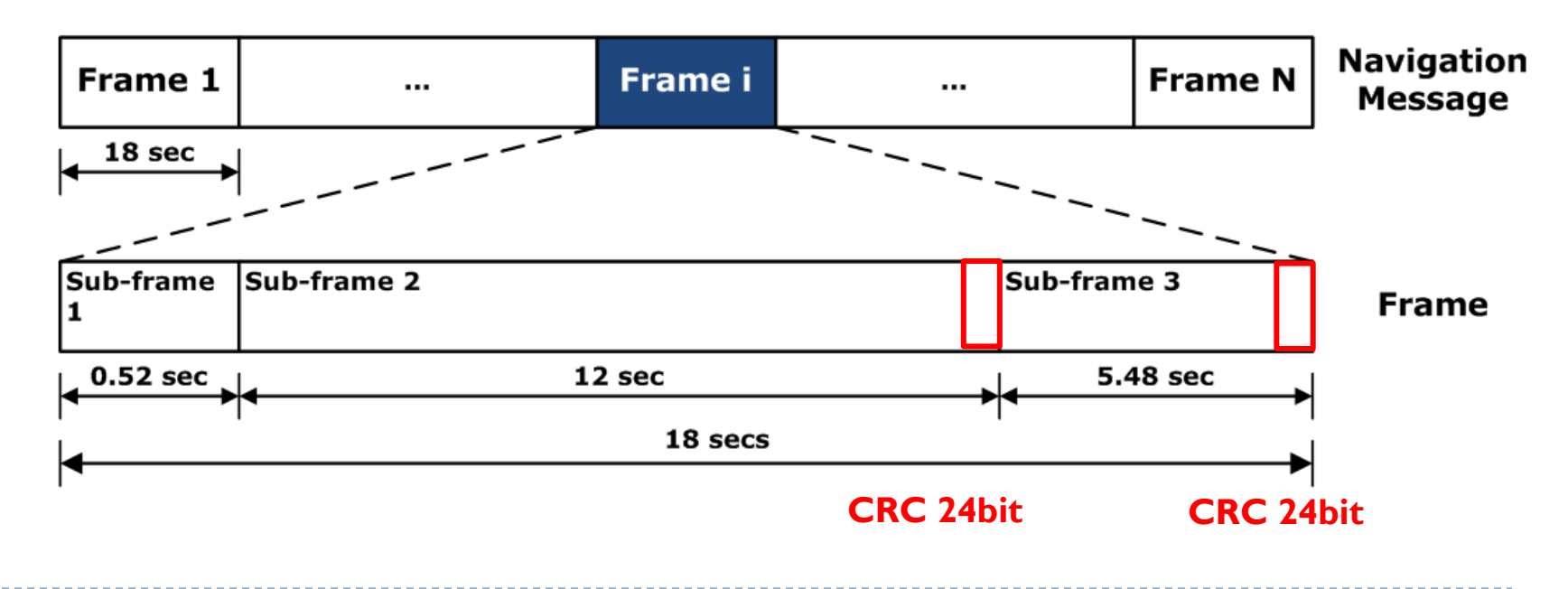

# L1C (CNAV2)

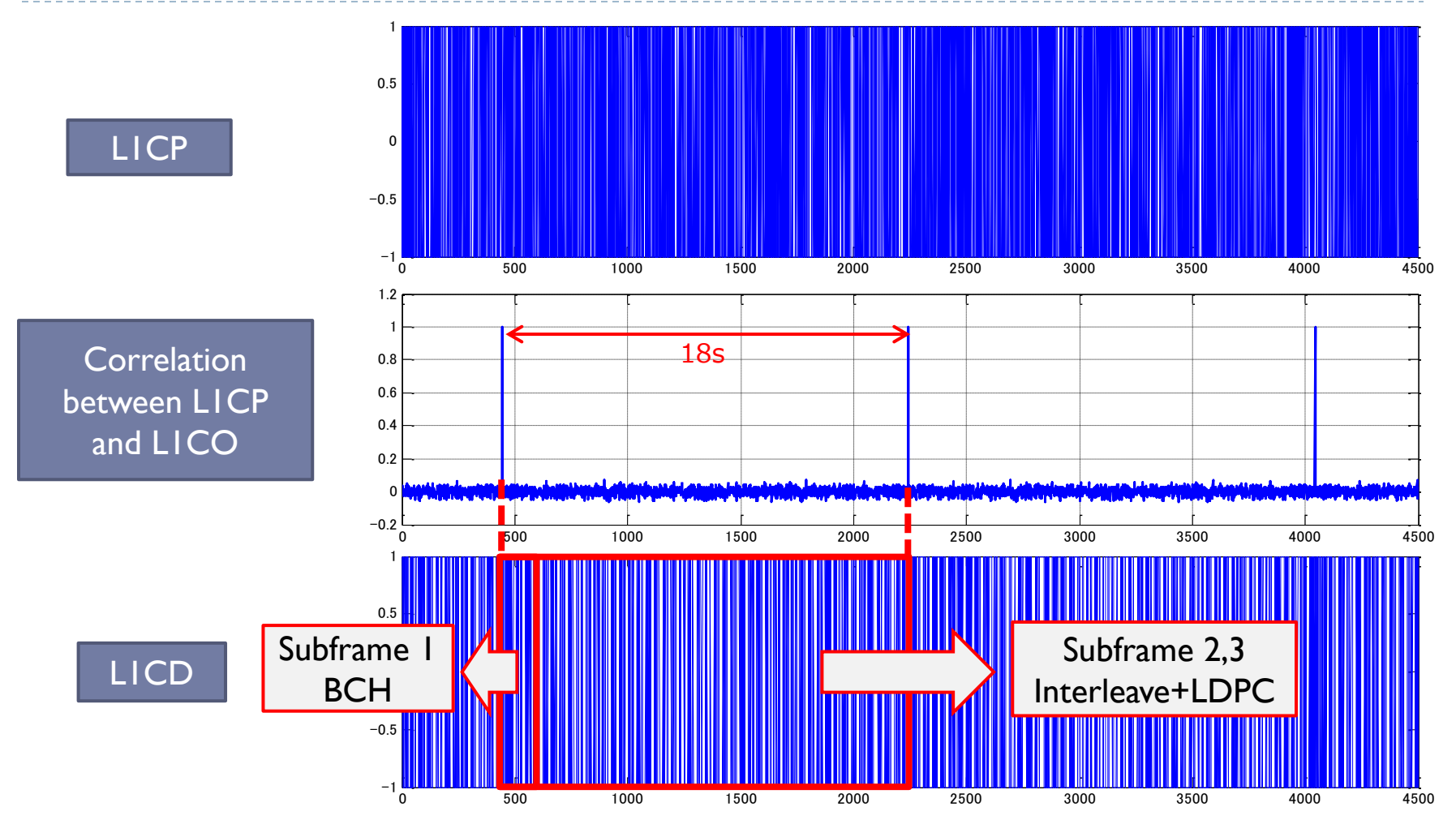

-27-

 $\blacktriangleright$ 

#### Exercise 5: Decode TOW

#### MATLAB

- **/09\_Navigation\_Message/matlab/Ex5\_run\_decode\_tow.m**
- ▶ Confirmation by comparison with RF data acquisition time

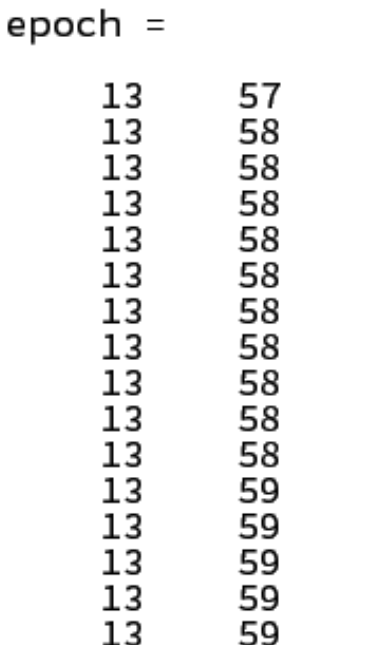

### Exercise 6: Decode Navigation Data

#### MATLAB

 **/09\_Navigation\_Message/matlab/ Ex6\_run\_decode\_nav.m**

#### function  $eph = ephstruct()$

eph.update =  $0;$  $eph.counter = 0;$ 

#### $%$  SF1  $eph. week = 0;$  $eph.code = 0;$ eph.sva =  $0;$  $eph.svh = 0;$  $eph.iodc = 0;$ eph.flag =  $0;$  $eph.tgd = [0 0 0 0];$  $eph.f2 = 0;$  $eph.f1 = 0;$  $eph.f@ = @;$ eph.ttr =  $[0 0 0 0 0 0]$ ;  $eph.toc = [0 0 0 0 0 0];$  $eph.toe = [0 0 0 0 0 0];$

#### **%% SF2**

 $eph.iode =0;$  $eph. crs = 0;$  $eph.deIn = 0;$  $eph.M0 = 0;$ eph.cuc =  $\theta$ ;  $eph.e = 0;$  $eph.Cus = 0;$  $eph.A = 0;$  $eph.toes = 0;$  $eph.fit = 0;$ 

#### **%% SF3**

 $eph.cic = 0;$  $eph.0MG0 = 0;$ eph.cis =  $0;$  $eph.i0 = 0;$  $eph.crc = 0;$  $eph.$  omg =  $0;$  $eph. OMG = 0;$  $eph.iode = 0;$ eph.idot =  $0;$ 

### Simulink Model

#### ▶ Decode Navigation Messages

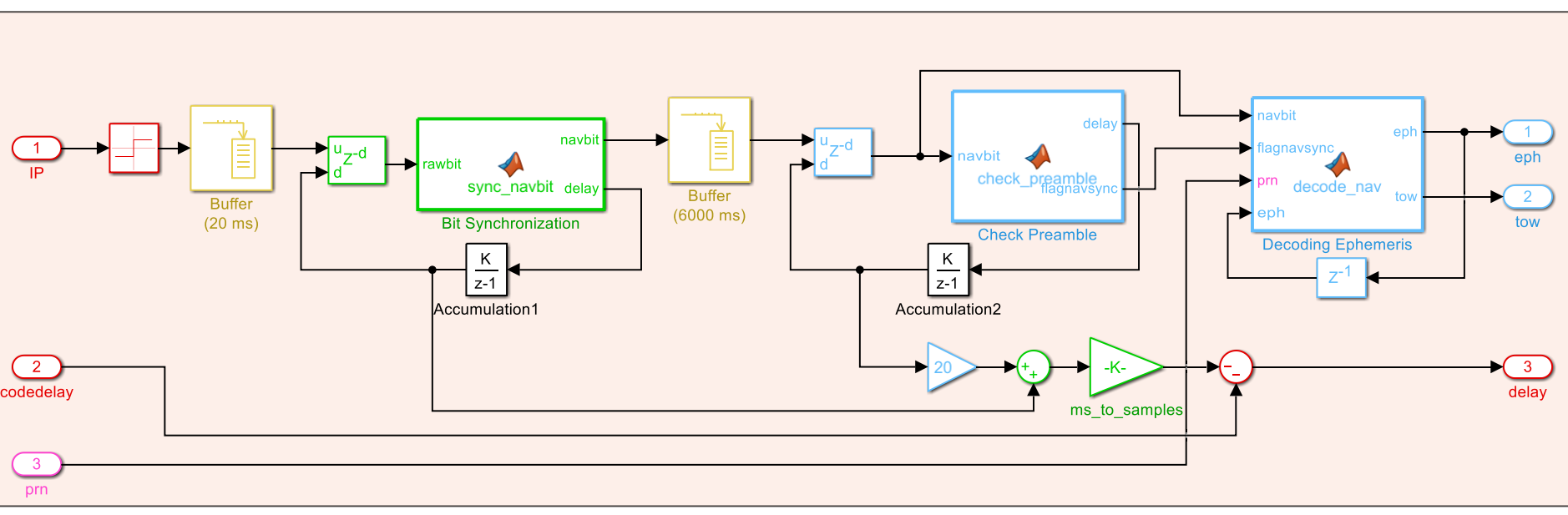

#### **Decoding**

-30-

N

## Exercise 7: Decode Navigation Data

- Simulink
	- **/09\_Navigation\_Message/simulink/Ex7/navigation\_1ch.slx**

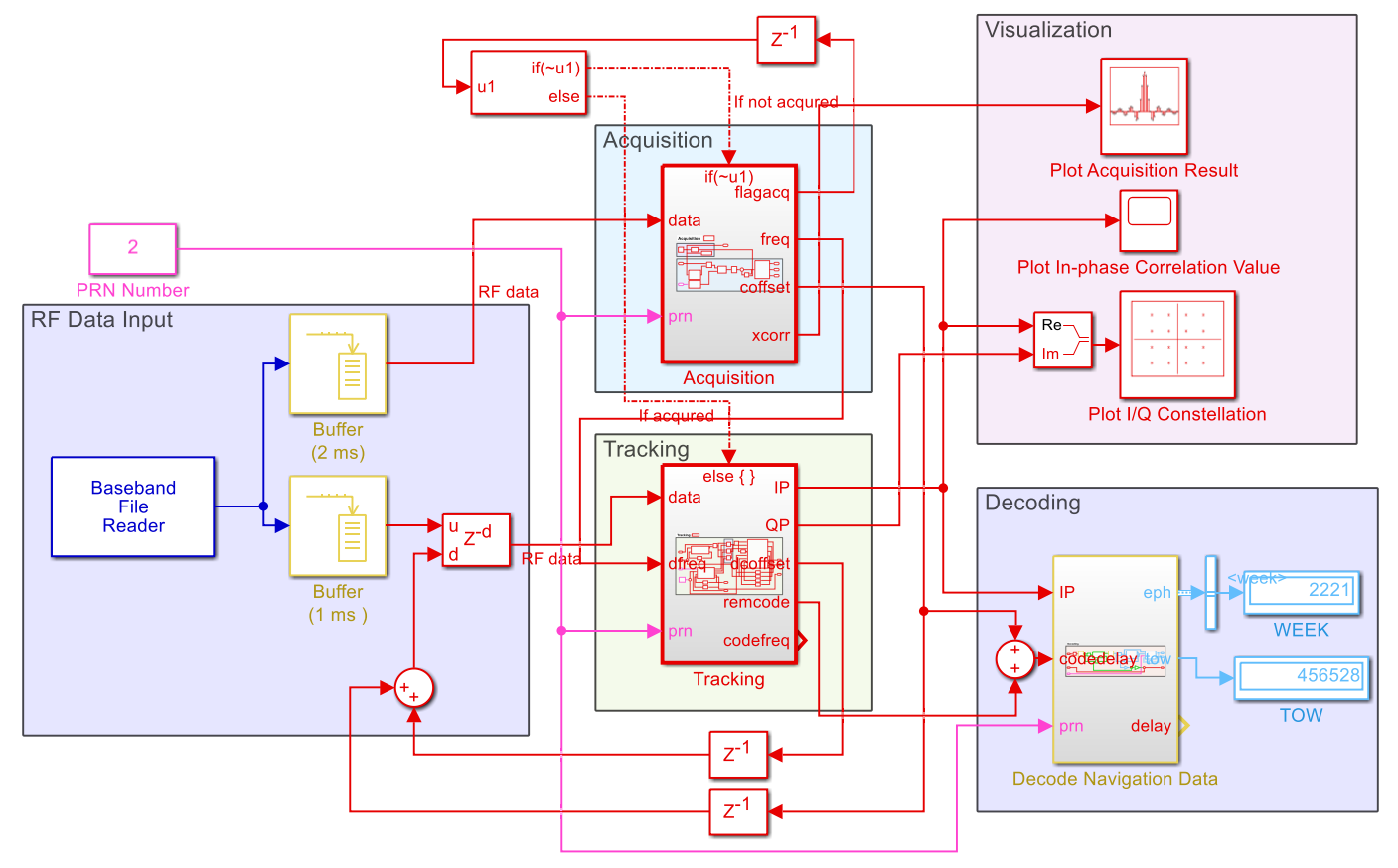